# <span id="page-0-0"></span>**2 Prediction and Analysis of Variance**

# **Reading:**

Wooldridge, J. M. (2006) Introductory Econometrics, 3<sup>rd</sup> Ed., Ch. 2. Chapters 1 and 2 of Kennedy *"A Guide to Econometrics"*Achen, Christopher H. *Interpreting and Using Regression* (London: Sage, 1982). Chapter 4 of Andy Field, "*Discovering statistics using SPSS for Windows : advanced techniques for the beginner*".

## **Aim:**

The aim of this chapter is to complete our introduction to multiple regression.

# **Objectives:**

By the end of this section you should be able to: understand and apply ANOVA in the context of regression output; understand how to use regression for prediction; understand the assumptions underlying regression and the properties of estimates if these assumptions are met. This is quite a technical topic, but one worth mastering since it forms the foundation for later chapters.

## **Plan:**

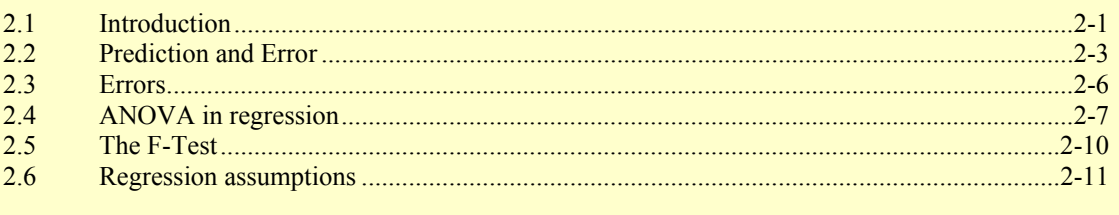

# [2.1](#page-10-0) I[ntroduction](#page-10-0)

One of the most powerful uses of regression analysis is as a means of predicting the values of the dependent variable, sometimes for a future time period, but more generally, for any given set of values of the explanatory variables. This makes it a very powerful tool for policy analysis since a variety of scenarios can be simulated and compared relatively easily and quickly.

Such predictions and simulations, however, are inevitably subject to error, and so analysis of prediction errors is an obvious way of establishing just how well our model fits the data. A straightforward way of doing this is to use the model to predict values for each of the observations in the sample (this is called "in-sample" prediction performance). If we take away the predicted values,  $\hat{y}$ , from the actual values of the dependent variable in our sample,  $y$ , we have what is called "the error term", also called the "residual" or "disturbance term", denoted by *u*. We hope, having estimated our regression, that these errors won't be large and that they can be discounted as "white noise"  $-$  i.e. with no systematic component.

One way of summarizing the typical amount of error in prediction is to square each of these error values and sum them to give the "Residual Sum of Squares" (if we don't square them, the negative errors cancel out the positive errors so that they sum to zero). In fact, it is this entity – the sum of squared residuals – that is minimised by the algorithm that drives regression (hence the term, "Ordinary Least Squares regression"). This is how a regression draws its line of best fit—by finding the intercept, *a*, and slope, *b*, of the straight line that minimises the sum of squared differences between the observed value of the dependent variable, *y*, and the predicted value, *ŷ*:

min 
$$
RSS = \min \sum_{i=1}^{n} (y_i - \hat{y}_i)^2
$$
,  
where  $\hat{y} = a + bx$  and  $RSS = \text{Residual Sum of Squares}$ 

RSS is a measure of the overall size of the error term—how much the residuals deviate from zero—and potentially a useful way of gauging how well our model performs. Unfortunately, the Residual Sum of Squares on its own is difficult to interpret since it depends on the units of measurement of the different variables in the regression. Ideally, we would like to have a measure of the goodness of fit that is independent of the scaling of the variables in the regression.

We can arrive at just such a measure by comparing the Residual Sum of Squares with the sum of squared mean deviations of the dependent variable from its mean (termed the "Total Sum of Squares"). The most common way of doing this is to calculate the ratio of the Regression (or "Explained") Sum of Squares to the Total Sum of Squares, where the Regression Sum of Squares is calculated as the Total Sum of Squares less the Residual Sum of Squares. This ratio is a measure that we have already encountered – it is the Coefficient of Multiple Determination, known more affectionately as simply the " $R^{2n}$ . It is described as the proportion of the variation in the dependent variable (measured by the Total Sum of Squares) to be "explained" by the regression.

### $R^2$  = Regression Sum of Squares / Total Sum of Squares

These concepts form the subject of the present chapter. It is quite a technical area but its worth spending a bit of time mastering the concepts since they are fundamental to later sections.

#### 2.1.1 Exercise:

- 1. What is the "residual" and how is it related to how OLS draws the line of best fit? What other names are given to the residual?
- 2. How is the error term different to the "standard errors" reported in the table of coefficients?
- 3. Draw a hypothetical scatter plot with line of best fit depicting the residual for a particular observation.

<span id="page-2-0"></span>4. The formula for the Residual Sum of Squares is given above. What do you think the formulas for the Total Sum of Squares and Regression Sum of Squares will look like?

# 2.2 Prediction and Error

Given that the regression procedure provides estimates of the values of coefficients, we can use these estimates to predict the value of *y* for given values of *x*. For example, if the regression output from SPSS is as described in the following table,

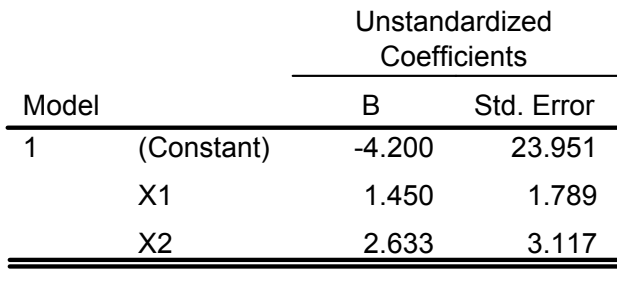

a. Dependent Variable: Y

then we can write the equation for the plane of best fit between  $y$ ,  $x_1$  and  $x_2$  as:

$$
y = -4.2 + 1.45 x_1 + 2.63 x_2.
$$

We can then use this equation to predict the value of  $y$  for particular values of  $x_k$ . For example, suppose  $x_1$  in the above equation represents years of post-school experience,  $x_2$  measures years of experience, and  $y$  is income (£000s). Suppose further that we want to know the predicted income of someone with 3 years of post-school education and 1 year experience. We can calculate this by simply plugging in the values for  $x_1$ and  $x_2$ :

$$
\hat{y}_i = -4.2 + 1.45 \times (3) + 2.63 \times (1) \n= £2,780
$$

How does this compare with the predicted income of someone with, say, 1 year of post-school education and 3 years work experience? We can answer this by again entering the appropriate values for  $x_1$  and  $x_2$ :

$$
\hat{y}_i
$$
 = -4.2 + 1.45 × (1) + 2.63 × (3) = £5,140

We can also use the equation estimated by regression analysis to predict the values of *y* for each value of  $x_k$  in the data set. We can either do this by writing a few lines of syntax in SPSS:

```
COMPUTE y hat = -4.2 + 1.45*X1 + 2.63*X2.
EXECUTE.
```
which will create a new variable called "y\_hat" with values calculated for every row in the dataset. Alternatively, you can ask SPSS to calculate the predicted values for you by clicking on Save in the Linear Regression window (*Analyse, Regression, Linear*), and then selecting the first option on the left hand side: Predicted Values: Unstandardized.

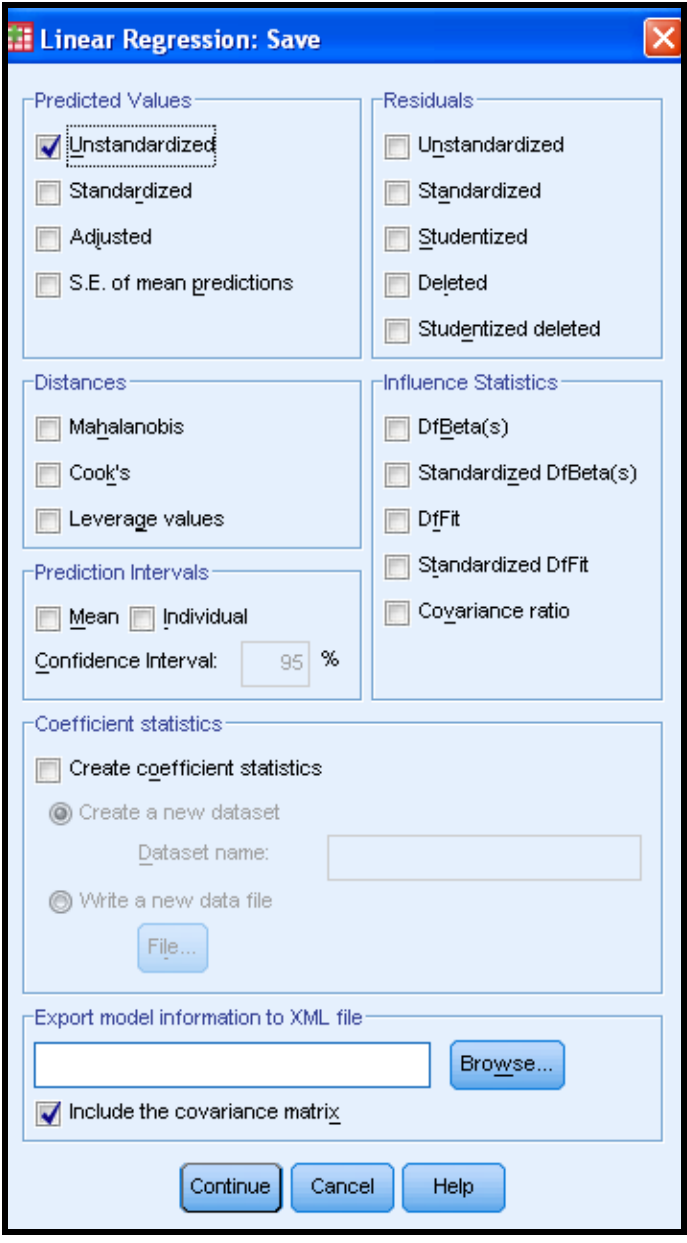

A quicker way of doing this is to add a line to your regression syntax. The normal syntax for running a regression is as follows:

```
REGRESSION /MISSING LISTWISE /STATISTICS COEFF OUTS R ANOVA 
 /CRITERIA=PIN(.05) POUT(.10) /NOORIGIN 
 /DEPENDENT y /METHOD=ENTER x1 x2.
```
The second line "/MISSING LISTWISE" just tells SPSS to ignore observations with missing values for any of the variables in your regression. "/STATISTICS COEFF OUTS R ANOVA" tells SPSS which statistics to list in the output file: "COEFF"  $=$ coefficients table, " $R$ " = R-square, and "ANOVA" = analysis of variance. The "CRITERIA" syntax is only applicable if you are using a backwards or forwards elimination procedure to decide on the variables to include (PIN is the significance level at which SPPS includes a variable and POUT is the significance level at which SPSS drops a variable). "NOORIGIN" tells SPSS to include a constant term (i.e. not to run the regression line through the origin). "DEPENDENT" tells SPSS which is the dependent variable and "METHOD" tells SPSS how to enter the variables. The options for METHOD are summarised in the following table, but its worth noting before you consider these that all of the above are the default settings and so if you are happy with these defaults, you can run the same regression by simply writing:

REGRESSION /DEPENDENT y /METHOD=ENTER x1 x2.

Now if you add "/SAVE PRED" to this regression syntax (before the full stop at the end) as follows:

REGRESSION /DEPENDENT y /METHOD=ENTER x1 x2 /SAVE PRED.

then SPSS will automatically create a predicted values variable.

#### *a) ENTER Method.*

This is the standard (and simplest) method for estimating a regression equation. All variables for the block are added as a group for the equation. If ENTER is used in a subsequent block, the variables for that block are added as a group for the final model for the preceding block.

#### b) *REMOVE Method*.

REMOVE is a method that takes variables out a regression analysis. It is used in a block after the first. The variables for the remove block, as a group, are taken out of the final model for the preceding block.

#### c) *STEPWISE Method*.

This method adds and removes individual variables according to the criteria chosen until a model is reached in which no more variables are eligible for entry or removal. Two different sets of criteria can be used, either,

1) Probability of F. This is the default method. A variable is entered if the significance level of its F-to-enter is less than the entry value (adjustable), and is removed if the significance level is greater than the removal value (adjustable). The entry value must be less than the removal value.

Or,

2) F-Value. A variable is entered if its F value is greater than the entry value, and is removed if the F value is less than the removal value. The entry must be greater than the removal value.

#### d) *BACKWARD Method*.

This method removes individual variables according to the criteria set for removal until a model is reached in which no more variables are eligible for removal. (If no variables are in the equation from a previous block, they are entered as a group and then removed individually).

#### e) *FORWARD Method*.

This method adds individual variables, according to the criteria set for entry (see note on c) above), until a model is reached in which no more variables are eligible for entry.

#### 2.2.1 Exercise

1. Enter the following data on y,  $x_1$  and  $x_2$  into a new SPSS data sheet. Label y as income from employment measured in £000s, *x*1 as years of post-school education, and  $x_2$  as years of work experience. Then save your data as "income\_education\_exp.sav".

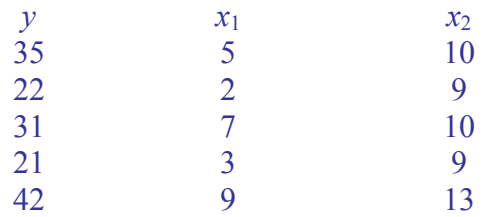

- 2. Run a scatter plot of *y* on  $x_1$  and of *y* on  $x_2$ . Include a line of best fit in each graph. Comment on your results.
- 3. Run a regression of *y* on *x1* and *x2*. Based on the estimated coefficients from the regression output, use COMPUTE command to create a new variable called y\_hat, computed as the predicted income for each of the 5 individuals in your sample.
- 4. Now use the "\SAVE PRED" option in the SPSS regression function to calculate the predicted values (SPSS will create a new variable in the next available column in your data set with an automatically generated name such as PRE\_1). Look at the variables in the Data View window to confirm that the values are the same as y hat (there might be small differences due to rounding). Run a scatter plot of y\_hat against the predicted values from the "Save" option and include a line of best fit. Does the plot look as you would have expected? Save your amended data set under a new name to keep the changes you have made.

# 2.3 Errors

Unless your predicted regression line happens to run through all your data points exactly (extremely unlikely), there will be some difference between the predicted value of *y* from your regression and the actual value you have observed in the data. This difference is called the "residual" or "error term", *u*, and is calculated by taking away the predicted values of y from the actual values:

 $u_i$  = prediction error  $= y_i - \hat{y}_i$ 

Again, you could write a couple of lines of syntax to create this variable:

COMPUTE  $u = y - y$  hat. EXECUTE.

(this syntax assumes that you have already created the y\_hat variable), or you could select it as an option in the "Linear Regression: Save" dialogue box (select Residuals: Unstandardised), or you could include it in your syntax by adding "RESID" to your /SAVE line:

REGRESSION /DEPENDENT y /METHOD=ENTER x1 x2 /SAVE PRED RESID.

#### 2.3.1 Exercise

- 1. Open up your revised income education exp.sav dataset and create a new variable called u, equal to *y* minus *ŷ*. Are the errors large or small?
- 2. Now use the "/SAVE RESID" option in the regression function to create the residual. Open the Data View window and compare this variable with u, the variable you created manually. Are they the same? Is the mean value of the residual as you would have expected?

#### *Further Practice:*

- 3. Load up Nationwideextract data. Run a regression of purchase price on floor area. Calculate a predicted values variable and the residuals, first using the COMPUTE syntax, and then by selecting it as an option in the Linear Regression Window, and then by using the "/SAVE PRED RESID" syntax (give a different name to each version of the variable). Check that they all produce equivalent results by running Descriptive Stats on each of the variables.
- 4. Re-run the above regression but this time include number of bedrooms. Calculate the predicted values and residuals using the same three methods and compare.
- 5. Run a scatter plot of the residuals against the dependent variable and comment on your results.

# 2.4 ANOVA in regression

The variance of  $\nu$  is calculated as the sum of squared deviations from the mean divided by the degrees of freedom. Analysis of variance (ANOVA) is about examining the proportion of this variance that is explained by the regression, and the proportion of the variance that cannot be explained by the regression (reflected in the random error term). This amounts to an analysis of the numerator in the variance equation – the sum of squared deviations of y from the mean – since the denominator is constant for all analysis on a particular sample. The sum of squared deviations from the mean is called the "*total sum of squares*" (TSS) and like the variance it measures how good the mean is as a model of the observed data. We can compare how well a more sophisticated model of the data – the line of best fit – compares with just using the mean (where we can think of the mean as "our best guess").

When a line of best fit is calculated, we get errors (unless the line fits perfectly) and if we square these errors before adding them up we get the "*residual sum of squares*"

(RSS). RSS represents the degree of inaccuracy when the line of best fit is used to model the data.

The improvement in prediction from using the line of best fit can be measured by the difference between the TSS and the RSS. This difference is called the "*regression (or explained) sum of squares*" (REGSS) and it shows us the reduction in inaccuracy of using the line of best fit rather than the mean.

If the explained sum of squares is large then the regression line of best fit is very different from using the mean to predict the dependent variable. That is, the regression has made a big improvement to how well the dependent variable can be predicted. On the other hand, if the explained sum of squares is small then the regression model is not much better than using the mean.

This can be explained as follows. For a particular observation  $y_i$ , the distance from  $y_i$ to the sample mean of all the *y* values,  $y<sup>bar</sup>$ , can be divided into two parts,

$$
y_i - y^{\text{bar}} = (y_i - \hat{y}_i) + (\hat{y}_i - y^{\text{bar}})
$$

where  $\hat{y}_i$  is the predicated value for *y* at that point (ie given a particular *x*,  $\hat{y}_i$  is the corresponding predicted value from the model). See diagram below. The distance from  $y_i$  (the observed value) to  $\hat{y}_i$  is zero if the regression line happens to passes through that particular observation. In the example given in the diagram, the *y* value of observation *xi*, marked as a cross, is well below the regression line so the predicted value overestimates the observed value for that particular observation.

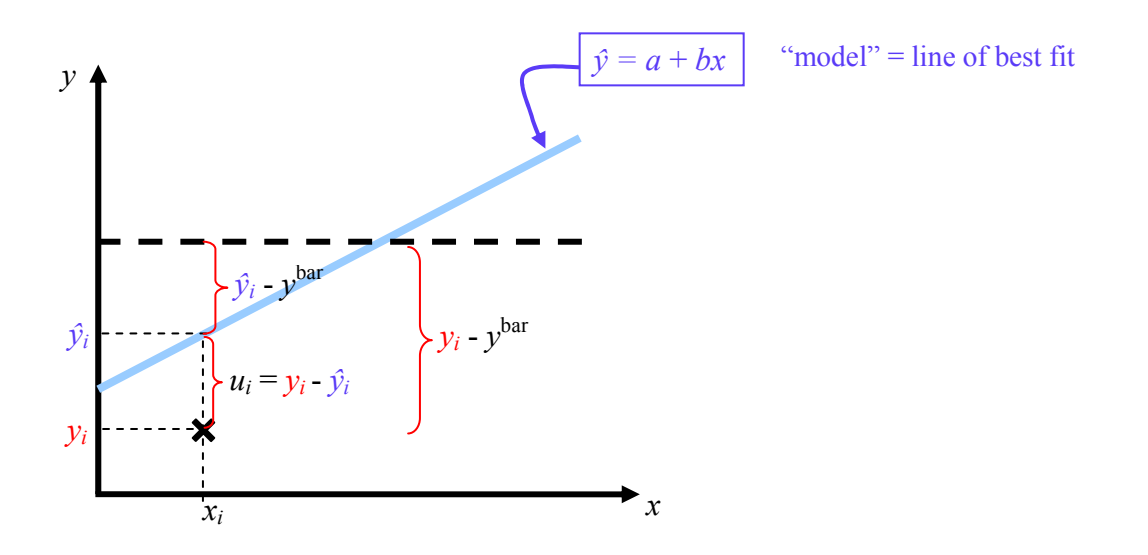

The second component  $(\hat{y}_i - Y^{\text{bar}})$  is the vertical distance from the regression point to the mean of the *y* values. This distance is **explained** by the regression in that it represents the improvement in the estimate of the dependent variable achieved by the regression.

Now suppose we wish to gain some picture of how the **residuals** and **explained** deviations fair for the sample as a whole (ie for all observations). We could just sum  $(y_i - y^{\text{bar}})$  and  $(\hat{y}_i - y)$  for all *i*. However, negative deviations would cancel out positive deviations. The absolute values of the deviations could be used, but this poses particular problems when calculating other statistics based on the results. Hence, the most common method is to consider the sum of **squared deviations**. Thus we have:

$$
\sum_{i=1}^{n} (y_i - y^{\text{bar}})^2 = \sum_{i=1}^{n} (y_i - \hat{y}_i)^2 + \sum_{i=1}^{n} (\hat{y}_i - y^{\text{bar}})^2
$$

Or, as we had before,

- $bar \setminus 2$ 1  $(y_i - y^{\text{bar}})$ *n*  $\sum_{i=1}^{n} (y_i - y^{\text{bar}})^2 = \text{TSS} = \text{the sum across the whole sample (from } i - 1 \text{ to } i = n) \text{ of }$ the squared deviations of: the observed values  $(v_i)$  from the mean value  $(y_i^{\text{bar}})$ .
- 2 1  $\sum_{i=1}^{n}$   $(y_i - \hat{y}_i)$  $\sum_{i=1}^{n} (y_i - \hat{y}_i)^2$  = RSS = the sum across the whole sample (from *i* – 1 to *i* = *n*) of the squared deviations of: the observed values  $(v_i)$  from the predicted values  $(\hat{v}_i)$ .

$$
\sum_{i=1}^{n} (\hat{y}_i - y^{\text{bar}})^2 = \text{REGSS} = \text{ the sum across the whole sample (from } i - 1 \text{ to } i = n) \text{ of}
$$
  
the squared deviations of: the predicted values  $(\hat{y}_i)$  from  
the mean value  $(y^{\text{bar}})$ .

The **mean square** for each entry is the sum of squares divided by the degrees of freedom (*df*). If the regression assumptions are met, the ratio of the *mean square regression* to the *mean square residual* is distributed as an F-distribution, with *k* and *n – k* – l degrees of freedom (where *k* is the number of parameters being estimated). F serves to test how well the regression model fits the data. If the probability associated with F is small, the hypothesis that  $R^2 = 0$  is rejected. With just one regressor, the square root of the calculated F value is equivalent to the *t* statistic for the slope coefficient.

A useful measure of overall goodness of fit of the regression line, and one that we have already come across, is the proportion of improvement due to the model:

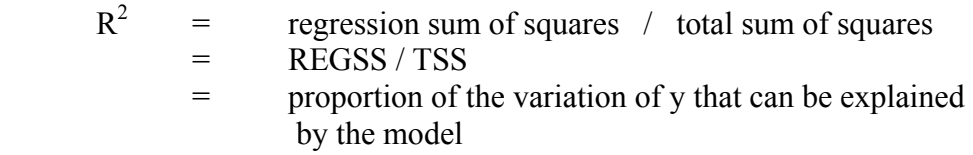

Remember from the previous chapter that  $R^2$  is the proportion of the variation in y that is explained by the regression. We can rearrange this statement to say that the explained sum of squares (also called the regression sum of squares) is equal to  $\mathbb{R}^2$ times the total variation in y.

- 1. Comment on the Regression, Residual, and Total sum of squares from the output from the last two questions using the Nationwideextract.sav data (i.e. whether relatively large or small, and the meaning of each).
- 2. Confirm that  $TSS = REGSS + RSS$  for both regressions.
- 3. Confirm that  $R^2 = REGSS / TSS$  for both regressions.
- 4. Open up your revised income education exp.save dataset. Attempt to create the RSS manually (HINT: first use the COMPUTE command to create the square of the error term, then run the DESCRIPTIVES command with /STATISTICS= SUM option to obtain the sum of squared residuals). Compare your results with those obtained from the ANOVA regression table.
- 5. Use the COMPUTE and DESCRIPTIVES commands to calculate the TSS and REGSS. Compare your results with those produced in the ANOVA regression table.

# 2.5 The F-Test

These sums of squares, particularly the RSS, are useful for doing hypothesis tests about groups of coefficients. The test statistic used in such tests is the F distribution:

$$
F = \frac{(RSS_R - RSS_U)/r}{RSS_U/(n-k-1)}
$$

Where:

 $RSSU$  = unrestricted residual sum of squares (i.e. the RSS from the unrestricted regression)

 $=$  RSS under  $H_1$  = RSS

 $RSS<sub>R</sub>$  = restricted residual sum of squares (i.e. the RSS from the restricted regression)

 $=$  RSS under  $H_0$  = TSS

 $(RSS_R =$  TSS under H<sub>0</sub> because if all coeffs were zero, the explained variation would be zero, and so error element would comprise 100% of the variation in TSS, I.e. RSS under  $H_0 = 100\%$  TSS = TSS)

- *r* = number of restrictions
	- = number of slope coefficients in the regression that we are restricting
	- $=$  equals all slope coefficients  $=k$

For this particular test (i.e. when we are using F to test the hypothesis that all coefficients = 0), the F statistic reduces to  $\frac{R^2}{k}$ /((1-R<sup>2</sup>)/(*n-k*-1)) so it isn't telling us much more than the  $R^2$ . This formula is used in the ANOVA table produced by SPSS <span id="page-10-0"></span>to test the null hypothesis that all slope coefficients equal zero. The hypothesis test has 4 steps:

(1)  $H_0: \beta_k = 0 \ \forall k$ H<sub>1</sub>:  $\beta_k \neq 0 \ \forall \ k$ (2)  $α = 0.05$ , (3) Reject H<sub>0</sub> iff Prob(F > F<sub>c</sub>) <  $\alpha$ <br>(4) Calculate *P* = Prob(F>F<sub>c</sub>) and conclude (P is the "Sig." value reported by SPSS in the ANOVA table).

The F-test can also be thought of as the ratio of the mean regression sum of squares and the mean residual sum of squares:

 $F = regression$  mean squares / residual mean squares

If the line of best fit is good, F is large since the improvement in prediction due the regression will be large (so regression mean squares is large). As a result, the difference between the regression line and the observed data will be small (residual mean squares is small).

#### 2.5.1 Exercise

1. Calculate the F statistic for the two regressions you ran earlier using the general formula:

$$
F = \frac{(RSS_R - RSS_U)/r}{RSS_U/(n-k-1)}
$$

- 2. Now calculate the F statistics using the  $(R^2/k)/((1-R^2)/(n-k-1))$  formula.
- 3. Now calculate the F statistic using the ratio of mean squares formula:

 $F = regression$  mean squares / residual mean squares

# 2.6 Regression assumptions

For estimation of a and b and for regression inference to be correct we have to assume the following:

i) *Equation is Correctly Specified* 

That is, the equation is:

- a) Linear (Failure implies *functional form mispecification*)
- b) Contains all relevant variables (Failure implies *ommitted variables*)
- c) Contains no irrelevant variables (Failure *implies inclusion of irrelevant variables*)
- d) Contains only variables that are measured without error (Failure implies *errors in variables*)

Failure to correctly specify the regression equation can make the estimates for α and β biased and inconsistent (estimates are consistent if as the sample size

increases, the variance tends to zero, and the means of the repeated estimates tend towards the population values for  $α$  and  $β$ .

ii) *Error Term has Zero Mean* 

That is, the long run average (called the "*expected value*") of the error term equals zero:

 $E(\varepsilon_i) = 0$  for all i. (Failure implies non zero mean)

iii) *Error Term has Constant Variance (Homoscedasticity)*  That is, Var  $(\epsilon_i) = \sigma^2$ , where  $\sigma^2$  is constant for all *i*. (Failure implies Heteroscedasticity).

> If Heterscedasticity exists, the OLS estimates of  $\alpha$  and  $\beta$  may be biased and inconsistent (but not necessarily so), and their standard errors (see below) will be wrong. This latter problem implies that the t and F statistics will be unreliable. Heteroscedasticity can be caused by a non-constant coefficient (eg  $\beta_i = \beta + \varepsilon_i$ , omitted variables, or the aggregation methods used for certain variables. This latter cause produces "genuine heterescedasticity" which does not result in biased or inconsistent estimators.

> There are a number of detection tests for heterscedasticity (eg Glejser, Goldfield Quandt, Breusch Pagan), each one detecting a different form of heteroscedasticity. The G-Q (Goldfield Quandt) test, for example tests for heterscedasticity of the form:

## σ 2  *is monotonically related to variable Zi*

First, all observations of all variables in the regression are ordered according to *Zi*, and p central observations are removed. Separate regressions are then fitted to both lower  $(n_1)$  and upper  $(n_2)$  sets of observations. The test statistic G is then calculated from  $RSS_2 / RSS_1$  (assuming  $\sigma^2_i$  is positively related to variable  $Z_i$ ) which has an F distribution of the form F  $[(n-p)/2-k)$ ,  $((n-p)/2$ k)]. If G is greater than the critical value (chosen from the tables) for F, then the null hypothesis that there is no heteroscedasticity is rejected.

iv) *No Autocorrelation* 

That is, if we are using time series data,  $Cov(\varepsilon_b \varepsilon_s) = 0$ ; where *t* does not equal *s*. In plain English this means that this years error term is not correlated with error terms from previous years.

#### v) *Explanatory Variables are Fixed Regressors*

That is,  $X_1, X_2, \ldots, X_k$  are non stochastic (ie they are fixed in repeated samples as in an experiment). Failing this, we can do the regression analysis conditional on the regressors. This allows the regressors to be stochastic, but assumes that they are uncorrelated with the error term. If this assumption breaks down we have the problem of "simultaneity", which implies that the estimates of  $\alpha$  and  $\beta$  are not consistent.

vi) *Data Matrix has Full Rank* 

That is, there is no linear dependence between RHS (right-hand side) variables. (Failure implies perfect multicolinearity which means that OLS is not possible. More common is imperfect multicolinearity, which results in estimates being unstable across sample sizes).

#### 2.6.1 Properties of OLS estimates

If the above assumptions are met, OLS estimates are said to be BLUE:

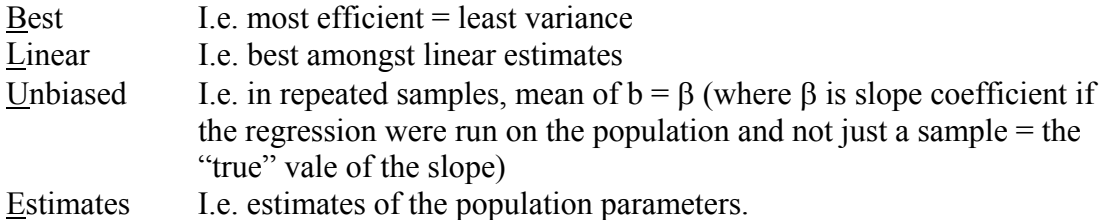

Much of the remainder of the book will be concerned with the implications for the remarkable BLUE properties of OLS when particular assumptions about the regression equation are not met.

#### 2.6.2 Exercise

- 1. Try to memorise the assumptions underlying ordinary least squares (i.e. regression analysis).
- 2. Read chapters 1 and 2 of Kennedy "A Guide to Econometrics". Pay particular attention what Kennedy has to say about the meaning and importance of "efficiency" and "bias".
- 3. Read, Christopher H. Achen's *Interpreting and Using Regression* (London: Sage, 1982) and Chapter 4 of Andy Field, "*Discovering statistics using SPSS for Windows : advanced techniques for the beginner*".